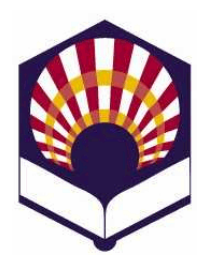

# **PROCESADORES DE LENGUAJE**

**Ingeniería Informática Especialidad de Computación Tercer curso Segundo cuatrimestre**

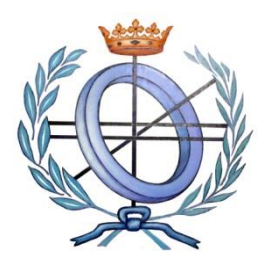

Departamento de Informática y Análisis Numérico Escuela Politécnica Superior de Córdoba Universidad de Córdoba

**Curso académico 2021 – 2022**

# **Hoja de ejercicios de FLEX**

#### Segunda convocatoria

#### **1. Sumar parametrizado**

- Codifica un programa en flex que copie el archivo de entrada en uno de salida sumando N a todo número positivo que sea múltiplo de M, donde N y M son dos números pasados como argumentos desde la línea de órdenes.
- Ejemplo:

*./sumar\_parametrizado.exe Entrada.txt Salida.txt 5 4*

#### *Entrada.txt*

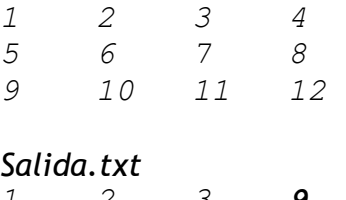

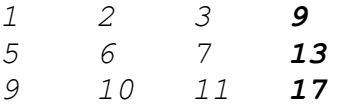

- Observación:
	- o Se recomienda usar la función **atoi()** de C que transforma una cadena de caracteres en su valor entero.

# **2. Sustitución de una palabra**

- Codifica un analizador que reemplace una palabra por otra en un fichero de entrada.
- Ambas palabras, así como el nombre del fichero deberán ser introducidos por el usuario a través de la línea de comandos.
- Al final, el programa deberá indicar cuántas palabras han sido sustituidas.

• Ejemplo: *./cambiar.exe fichero.txt antigua nueva*

# **3. Fichero de registro de accesos**

- Considérese un fichero de registro que contiene información sobre los accesos de los usuarios a un sistema informático.
- Cada línea tiene la siguiente información
	- o usuario fecha hora
- Observación
	- o Cada estudiante debe elegir el formato de los usuarios, la fecha y la hora.
- Codifica un analizador léxico que permita
	- o Contar cuántos accesos ha realizado un usuario
		- El programa recibirá como argumentos
			- ✓ el nombre del fichero de registro
			- $\checkmark$  el nombre del usuario
		- Ejemplo

# *contar registro.txt i32lusaf@uco.es*

- o Contar cuántos trabajos accesos ha realizado un usuario en un día concreto
	- el nombre del fichero de registro
	- el nombre del usuario
	- el día que se desea consultar.
	- Ejemplo

# *contar registro.txt i32lusaf@uco.es 15-3-2018*

# **4. Analizador léxico de pseudocódigo**

- Codifica un analizador léxico que permita reconocer los componentes léxicos de un programa escrito en pseudocódigo.
- **Palabras reservadas**
	- o *inicio, fin, mod, leer, escribir, si, entonces, si\_no, fin\_si, mientras, hacer, fin\_mientras, repetir, hasta\_que, para, desde, hasta, paso, fin\_para*
	- o No se distinguirá entre mayúsculas ni minúsculas.
	- o Las palabras reservadas no se podrán utilizar como identificadores.
- **Identificador**
	- o Características
		- Estarán compuestos por una serie de letras, dígitos y el subrayado;
		- **•** Deben comenzar por una letra,
		- No podrán acabar con el símbolo de subrayado, ni tener dos subrayados consecutivos.
- No se distinguirá entre mayúsculas ni minúsculas.
- o Ejemplos
	- Identificadores válidos: *dato, dato\_1, dato\_1\_a*
	- Identificadores **no** válidos:
		- *\_dato, dato\_, dato\_\_1*

#### • **Número**

- o Se utilizarán números enteros, reales de punto fijo y reales con notación científica.
- o Todos ellos serán tratados conjuntamente como números.
- **Cadena**
	- o Estará compuesta por una serie de caracteres delimitados por comillas simples:
		- '*Ejemplo* de cadena'
	- o Deberá permitir la inclusión de la comilla simple utilizando la barra  $(\cdot)$ :
		- *'Ejemplo de cadena con \' comillas\' simples'.*
	- o **Nota**:
		- Las comillas exteriores no formarán parte de la cadena.

# • **Operador de asignación**

 $\circ$  ASIGNACIÓN: :=

# • **Operadores aritméticos:**

- $\circ$  SUMA:  $+$
- $\circ$  RESTA:
- o PRODUCTO: \*
- o DIVISIÓN: /
- $\circ$  MÓDULO:  $\frac{\mod{m}}{m}$
- $\circ$  POTENCIA:

# • **Operador alfanumérico:**

o CONCATENACIÓN: *||*

# • **Operadores relacionales de números y cadenas:**

- o MENOR\_QUE: <
- o MENOR\_IGUAL\_QUE: <=
- o **MAYOR\_QUE:**
- $\circ$  MAYOR IGUAL QUE: >=
- $\circ$  IGUAL:  $\qquad ==$
- $\circ$  DISTINTO:  $\leftrightarrow$
- o Por ejemplo:
	- Si *A* es una variable numérica y *control* una variable alfanumérica, se pueden generar las siguientes

expresiones relacionales: *(A >= 0) (control <> 'stop')*

- **Operadores lógicos:** 
	- o DISYUNCIÓN\_LÓGICA: .o.
	- o CONJUNCIÓN\_LÓGICA: .y.
	- o NEGACIÓN\_LÓGICA: .no.
	- o Por ejemplo:
		- *(A >= 0) .y. .no. (control <> 'stop')*
- **Comentarios**
	- $\circ$  De varias líneas: delimitados por (\* y \*)
		- (\* *ejemplo maravilloso de comentario de tres líneas \*)*
	- o De una línea:
		- Todo lo que siga al carácter *#* hasta el final de la línea.

*# ejemplo espectacular de cometario de una línea*

#### • **Otro componentes léxicos**

- o FIN\_SENTENCIA: ;
- o Paréntesis
	- Izquierdo: (
	- Derecho: )

# • **Control de errores**

- o El intérprete deberá controlar toda clase de errores:
	- **·** Identificador mal escrito.
	- Números mal escritos.
	- Utilización de símbolos no permitidos.
	- Etc.
- **Prueba** 
	- o Se deberá comprobar el funcionamiento del analizador léxico usando tres ficheros:
		- Fichero denominado Newton.txt
		- ejemplo\_1.txt: fichero original **sin** errores.
		- ejemplo\_2.txt: fichero original **con** errores.